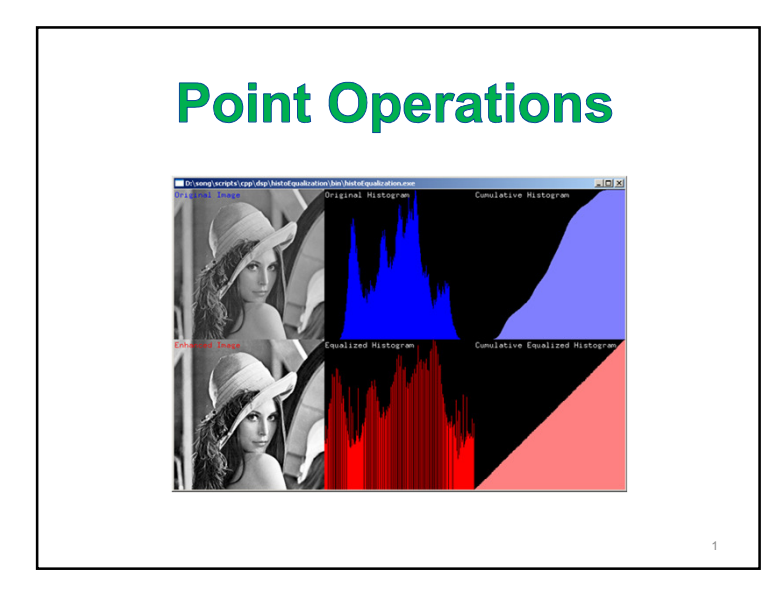

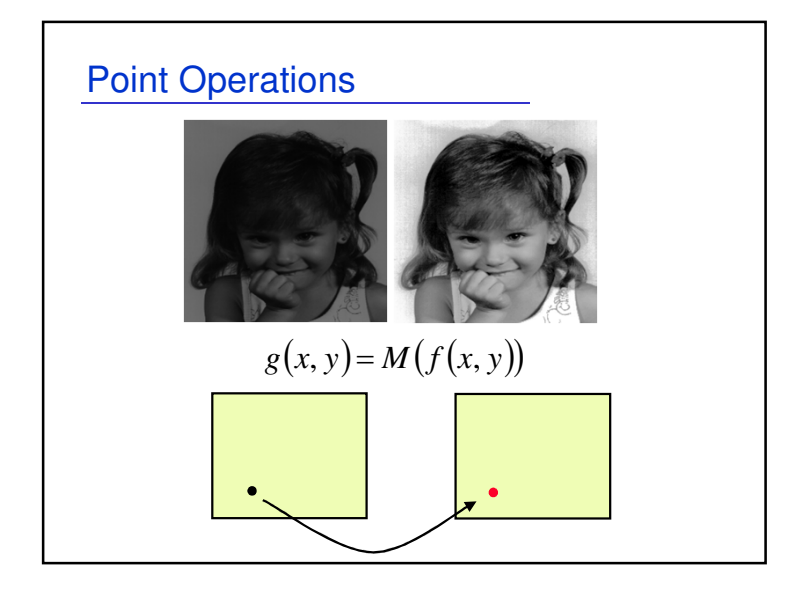

## General Image Operations • Three type of image operations1. Point operations 2. Geometric operations3. Spatial operations

## Point Operations

- Operation depends on Pixel's value.
- Context free (memory-less).
- Operation can be performed on the Histogram.
- Example:

$$
g(x, y) = \alpha \cdot f(x, y) + \beta
$$

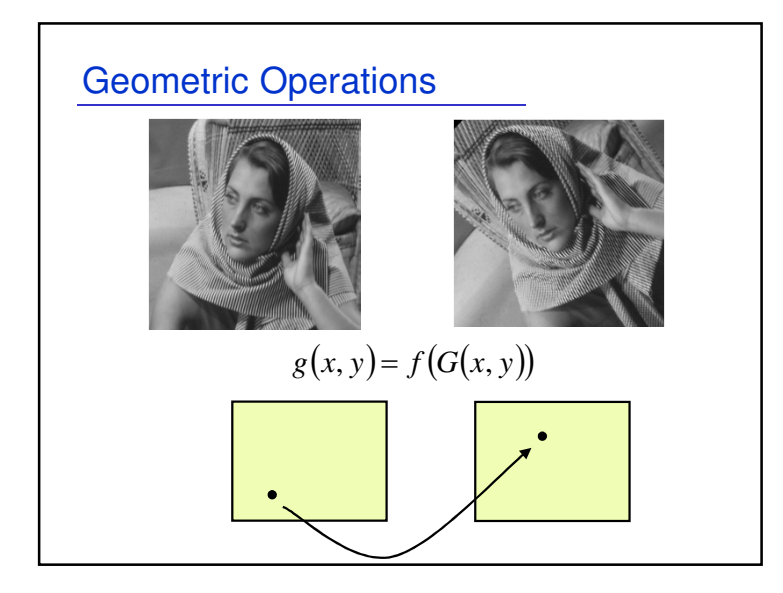

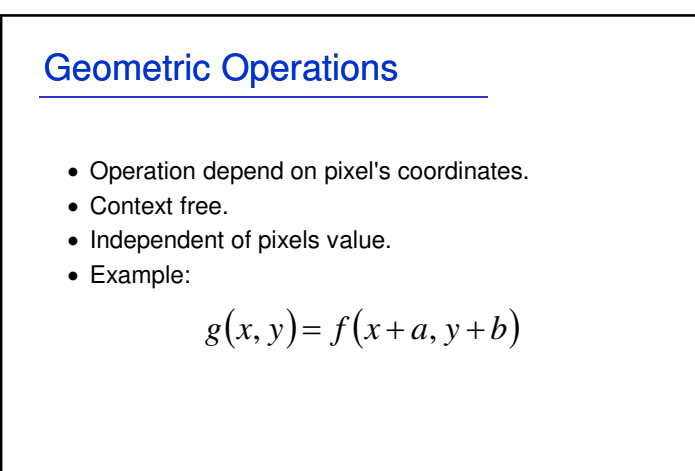

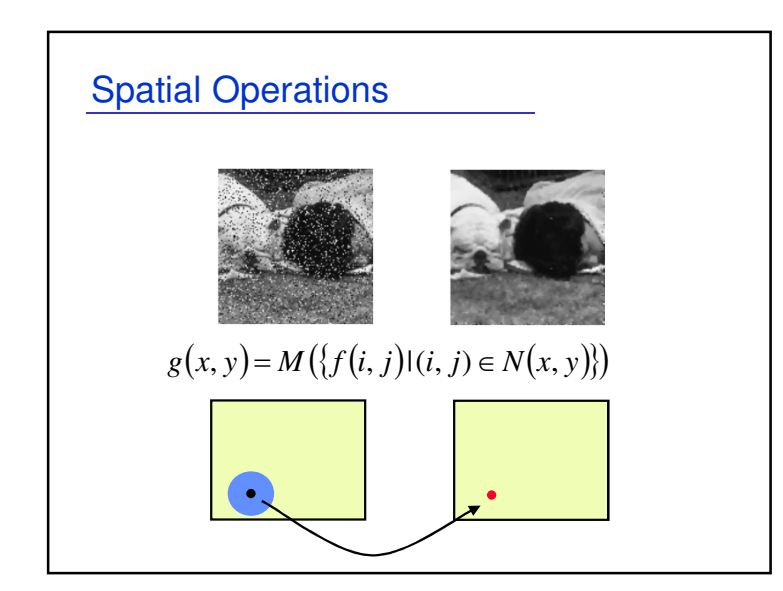

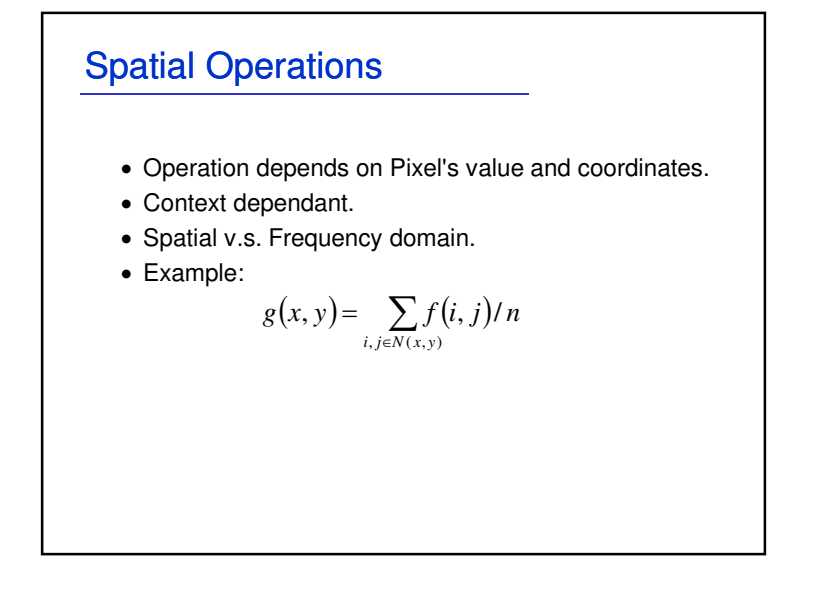

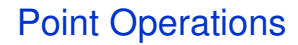

pp q

p'q'

• A point operation can be defined as a mapping function:  $v_{\text{new}} = M(v_{\text{old}})$ 

- where v stands for gray values.
- $\,$  M(v) takes any value  $\rm\textit{v}\,$  in the source image into  $\rm\textit{v}\,_{\rm new}$ in the destination image.
- Simplest case Linear Mapping:  $M(v) = \alpha v + \beta$  $M(v)$

*p*  $\alpha = \frac{p}{q-p}$ ;  $p = p - \alpha p$ 

 $\alpha = \frac{q'-p'}{q-p}$  ;  $\beta = p'-\alpha$ 

 $\rightarrow v$ 

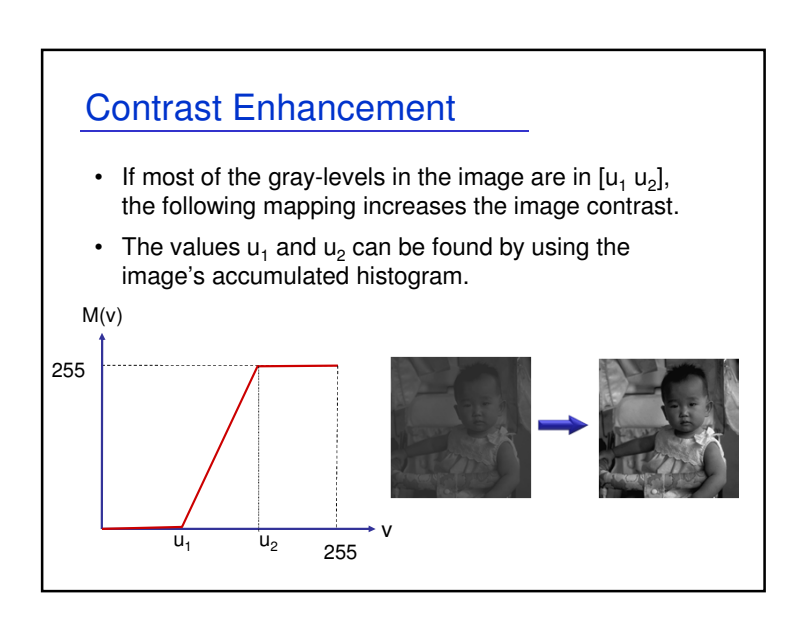

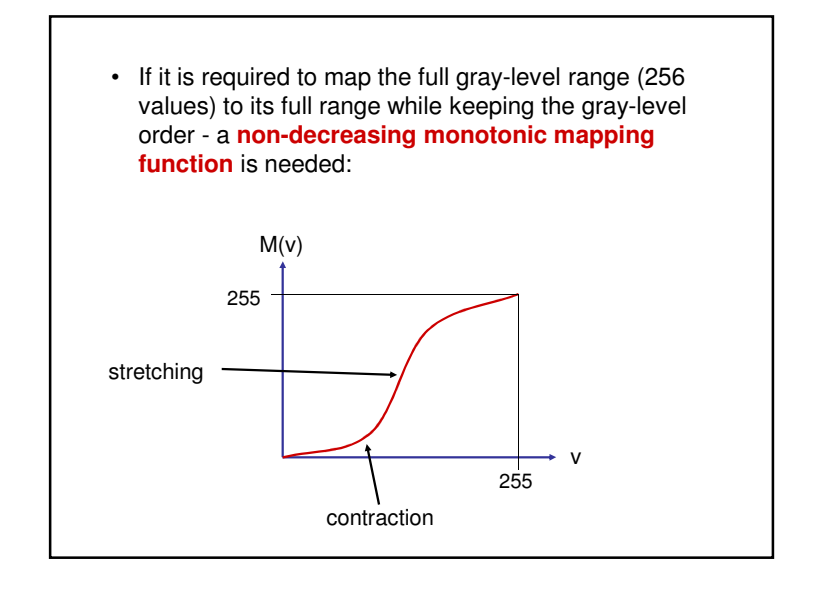

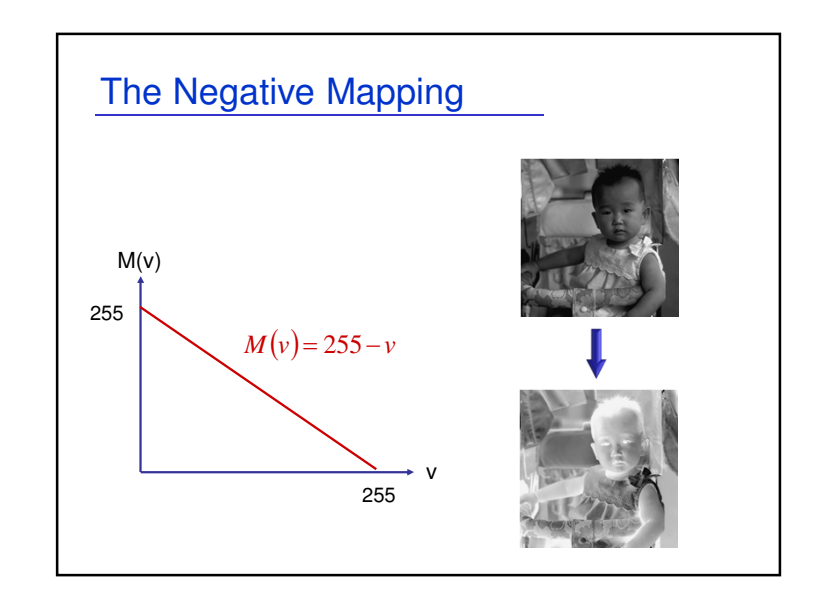

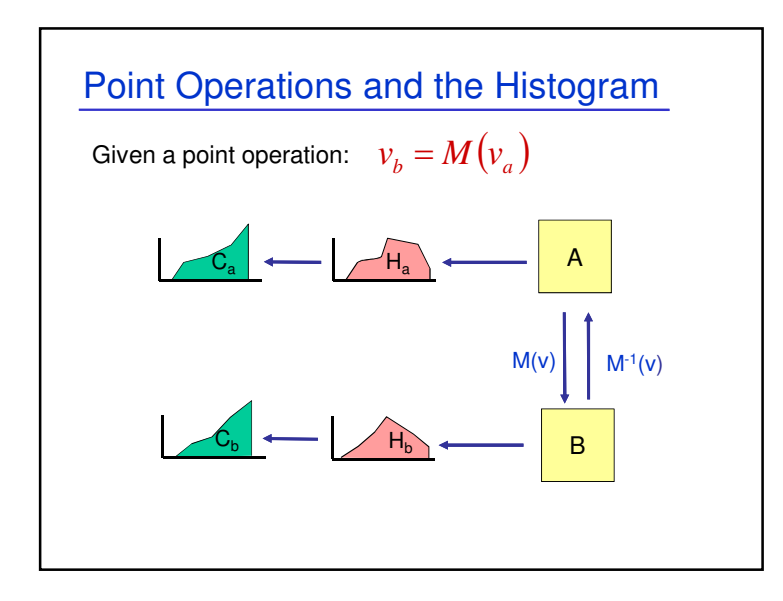

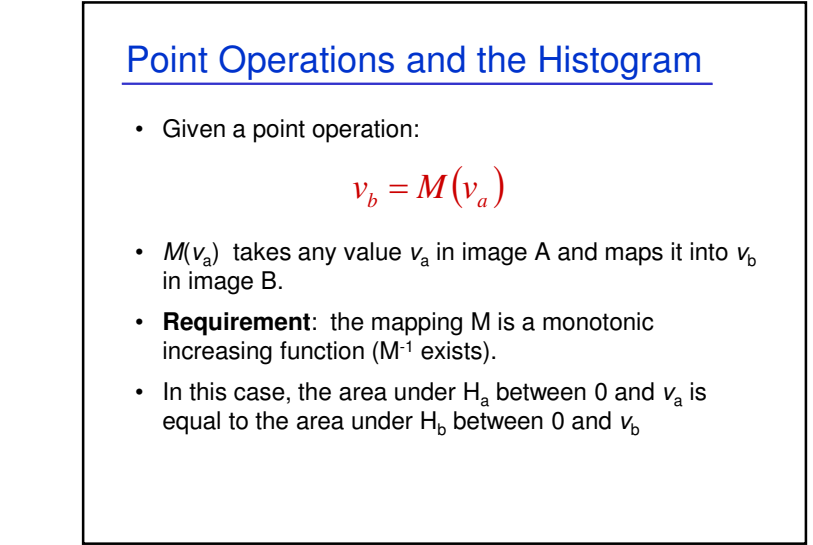

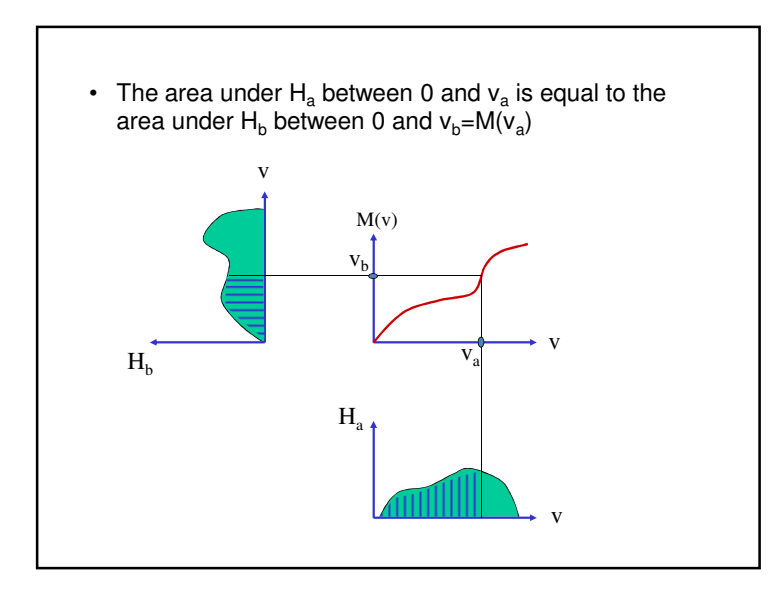

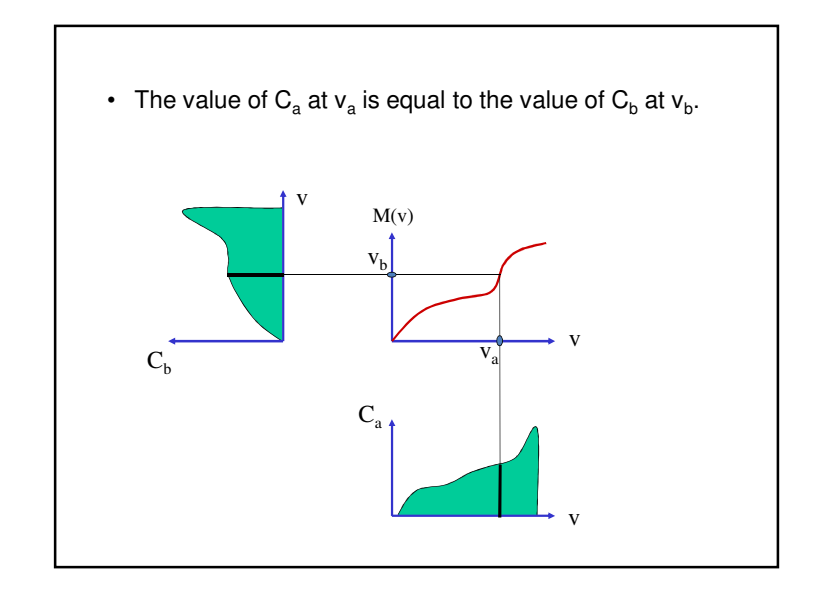

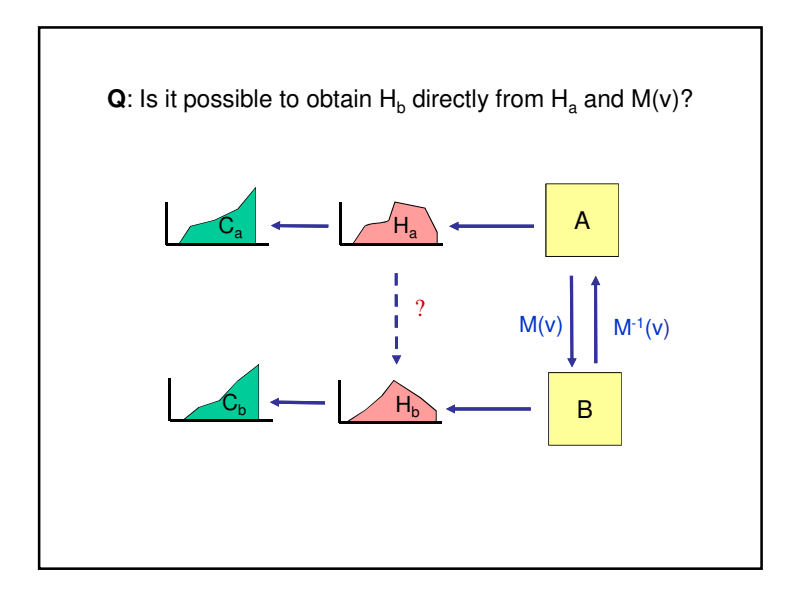

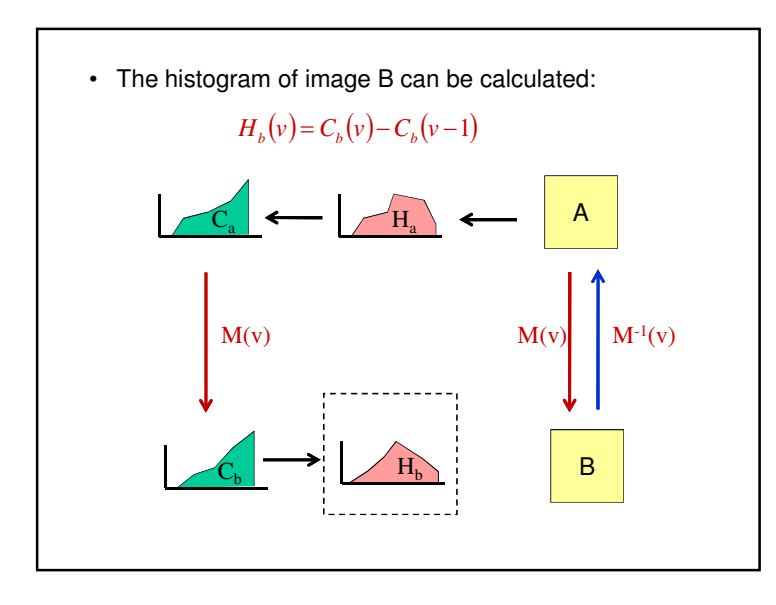

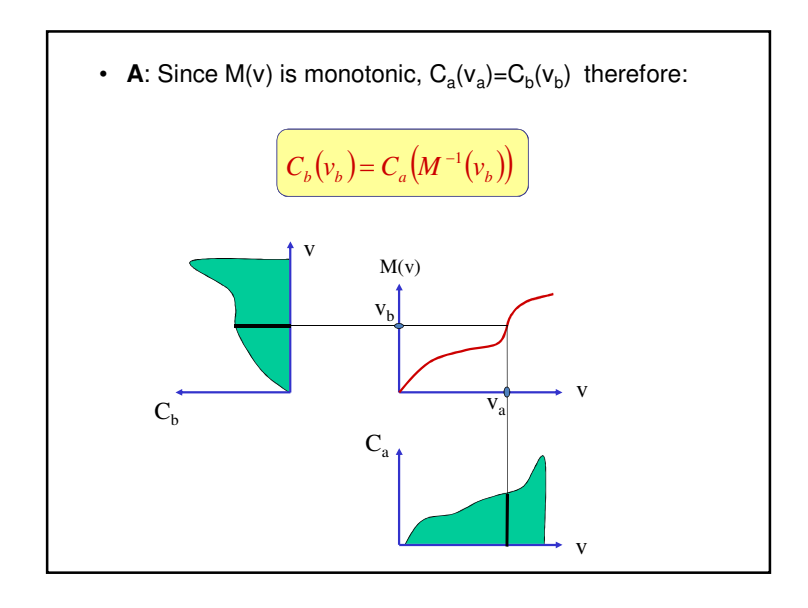

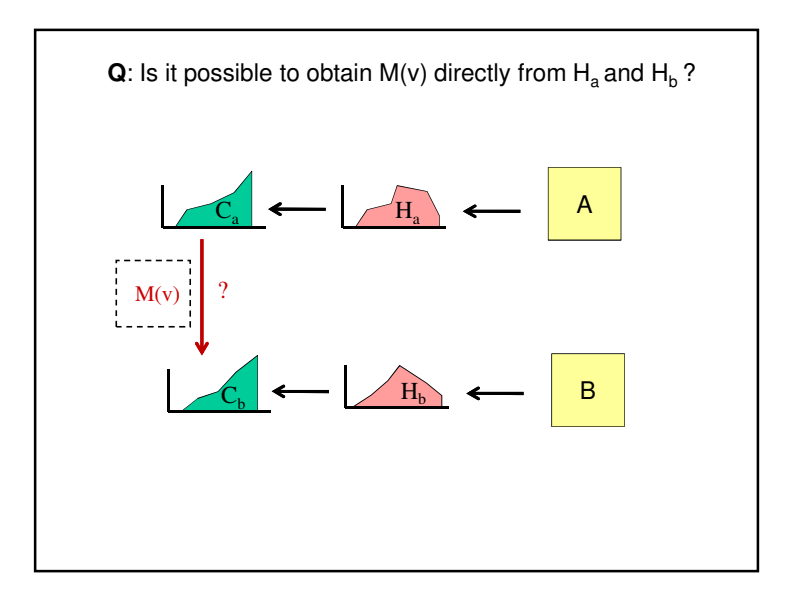

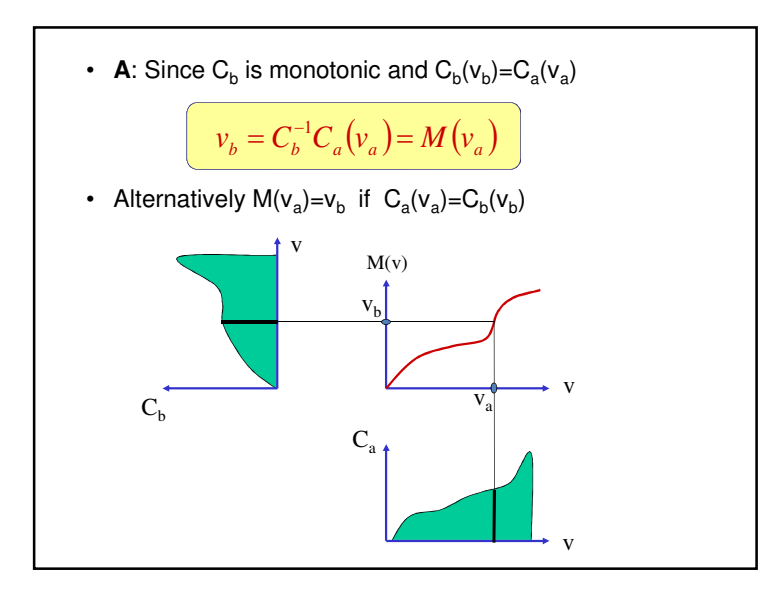

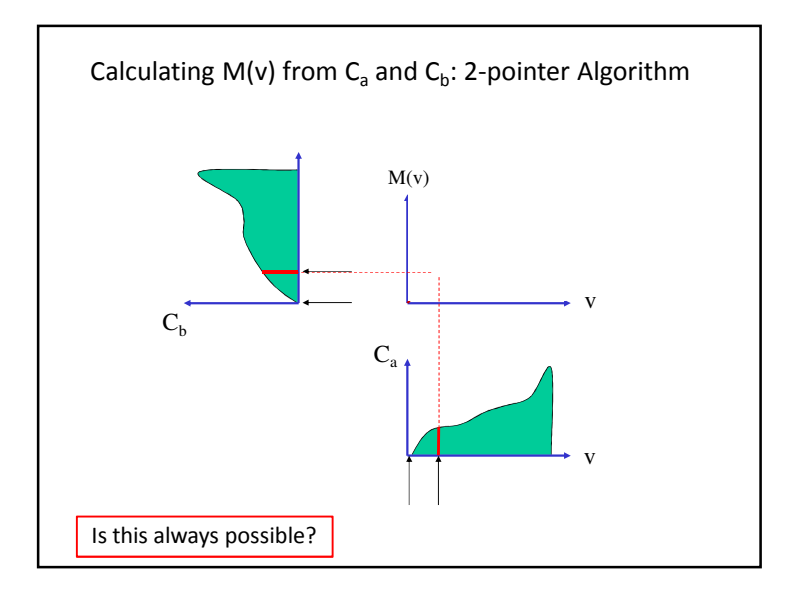

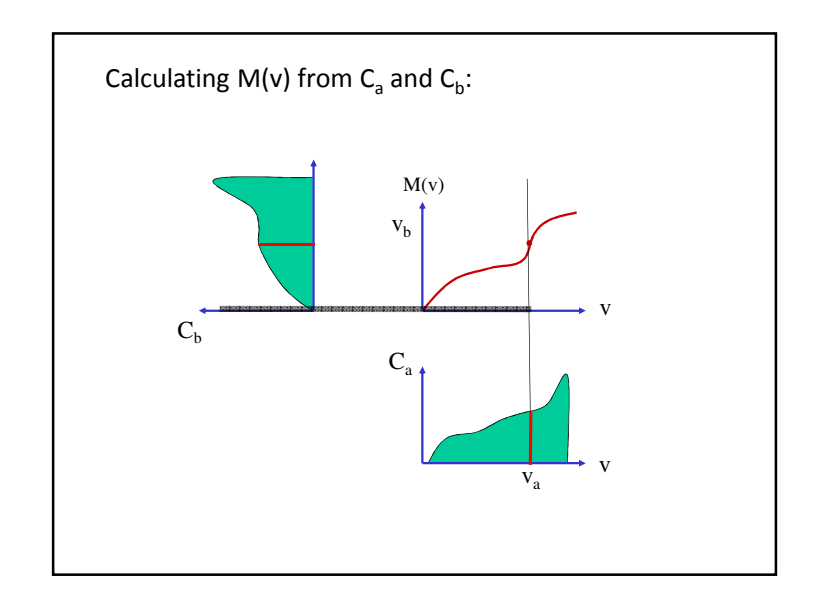

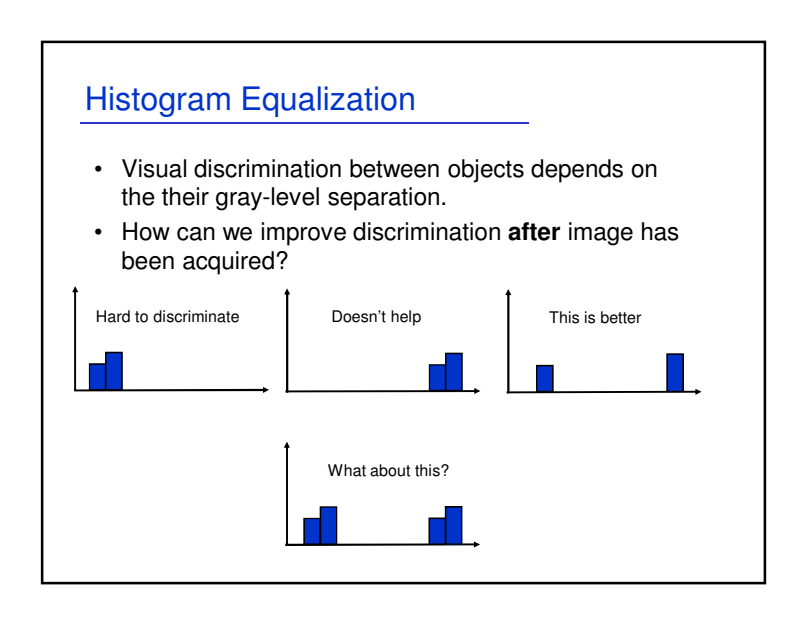

## Histogram Equalization

- For a better visual discrimination of an image we would like to re-assign gray-levels so that gray-level resource will be optimally assigned.
- **Our goal**: finding a gray-level transformation M(v) such that:
	- $-$  The histogram  ${\sf H}_{\sf b}$  is as flat as possible.
	- The order of gray-levels is maintained.
	- The histogram bars are not fragmented.

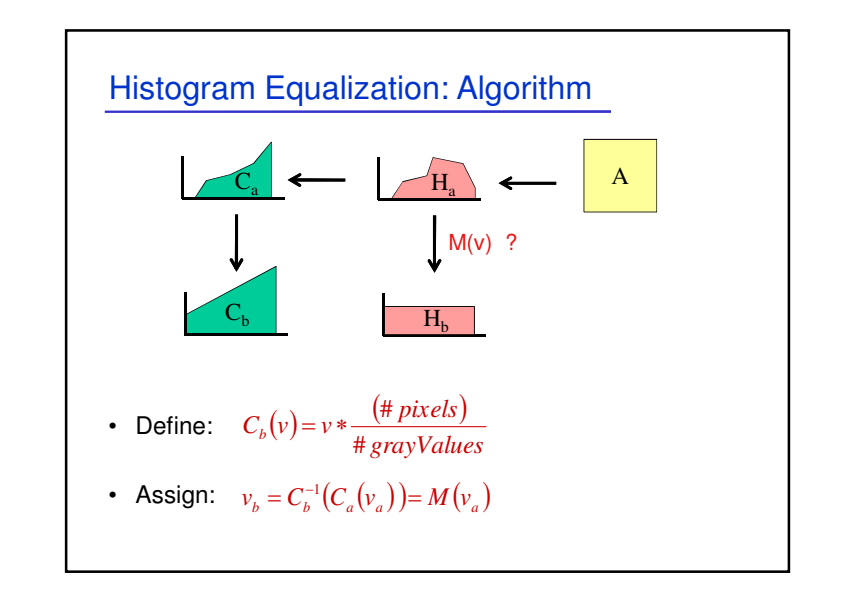

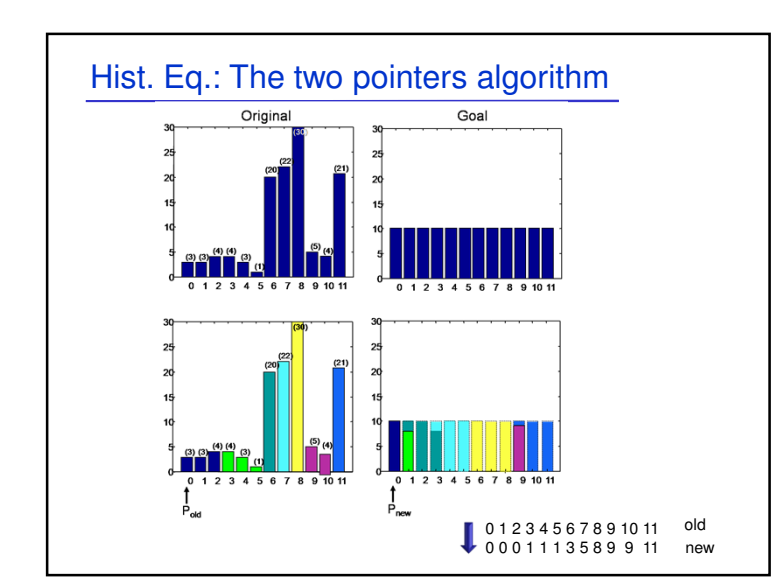

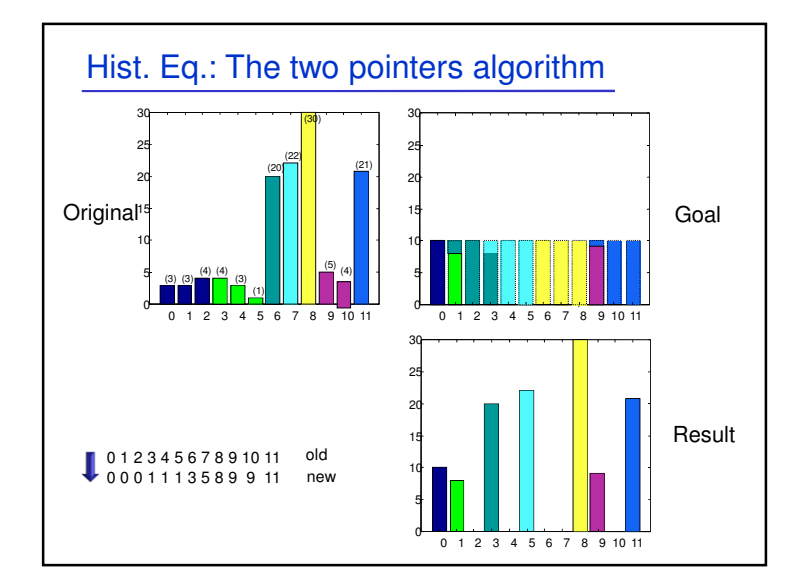

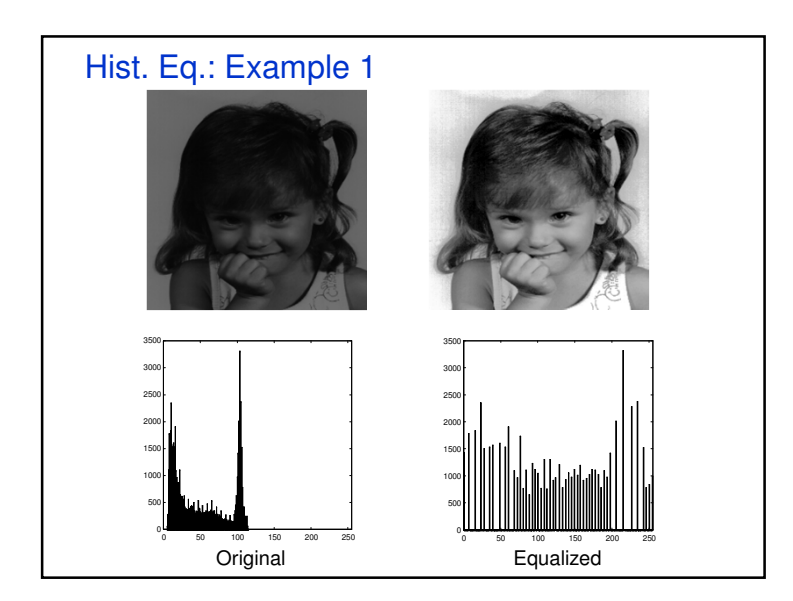

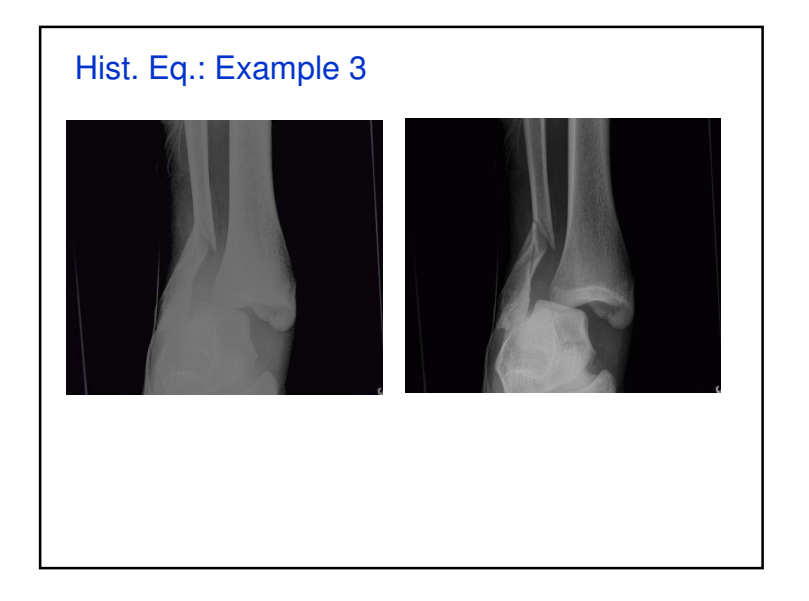

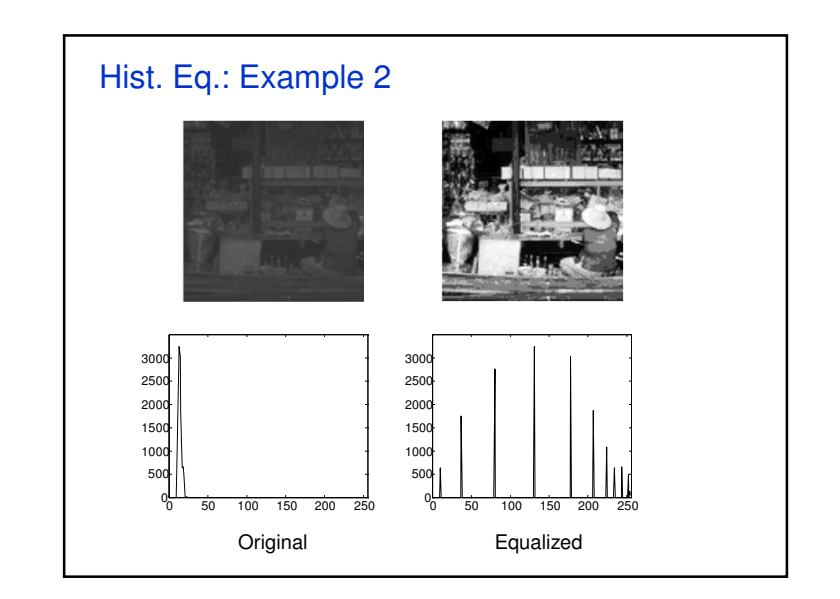

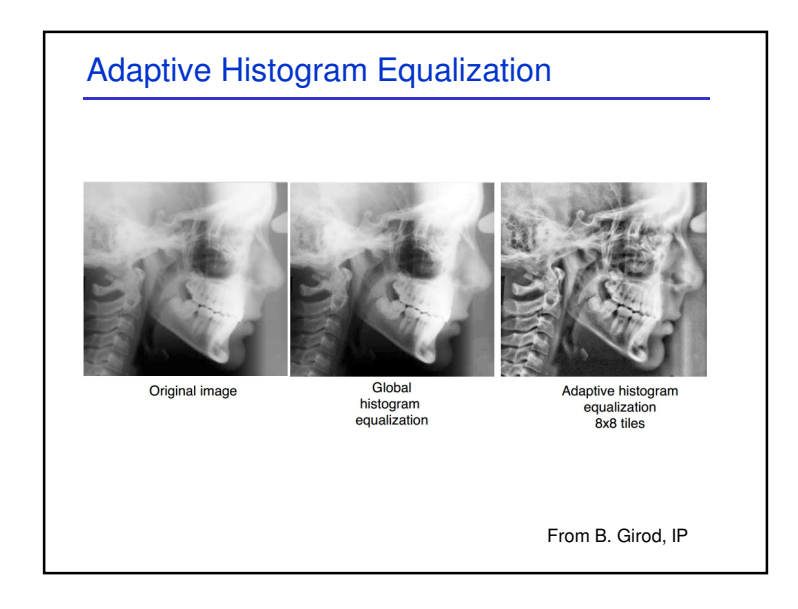

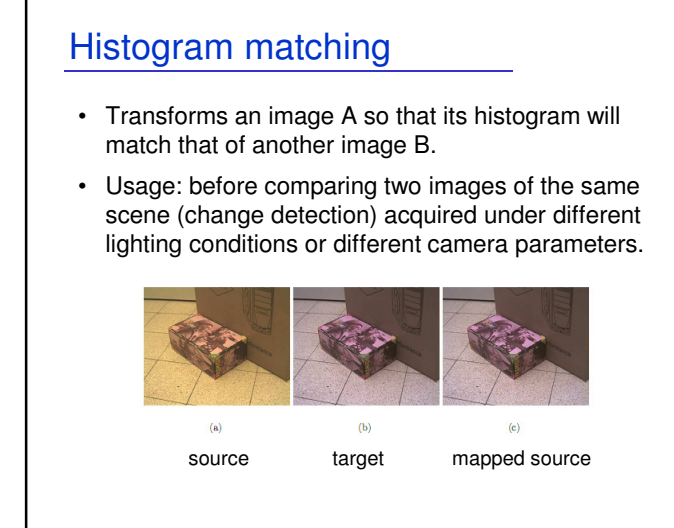

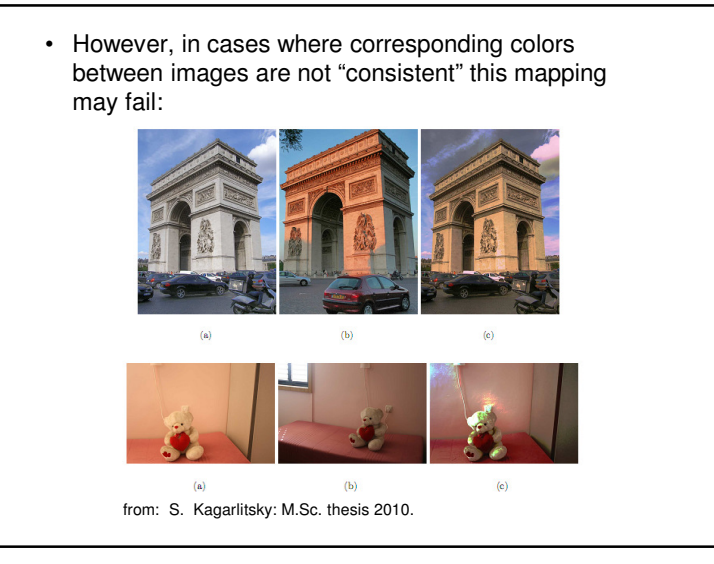

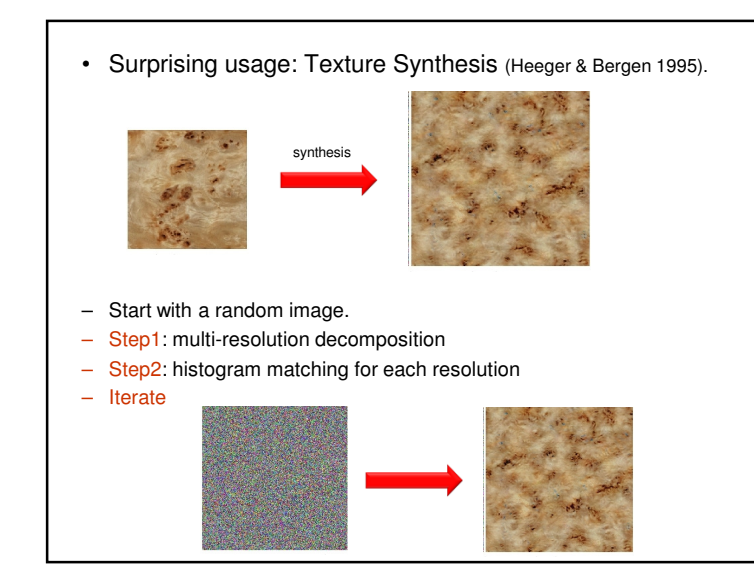

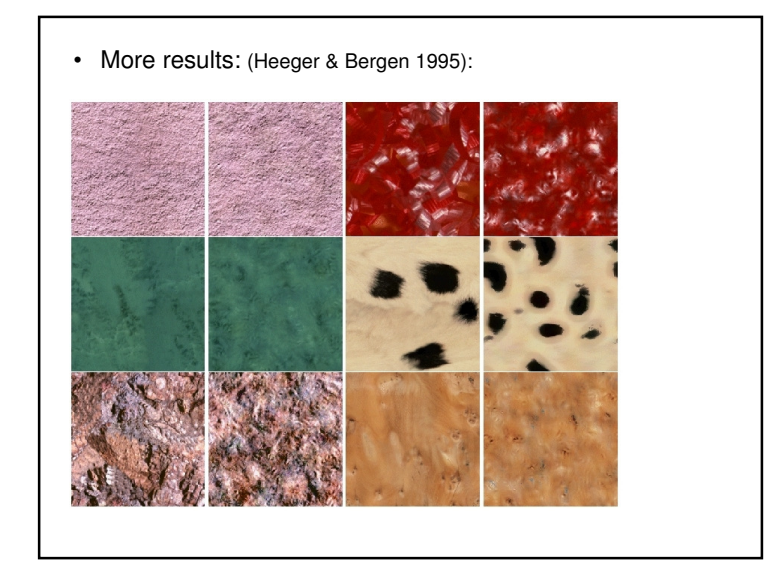

## Discussion:

- Histogram matching produces the optimal **monotonic**mapping so that the resulting histogram will be as **close** as possible to the target histogram.
- This does not necessarily imply similar images.

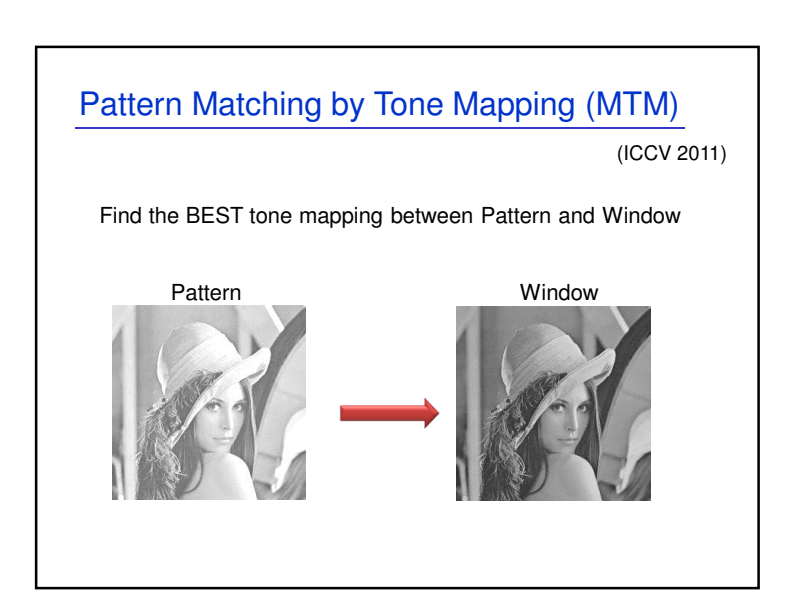

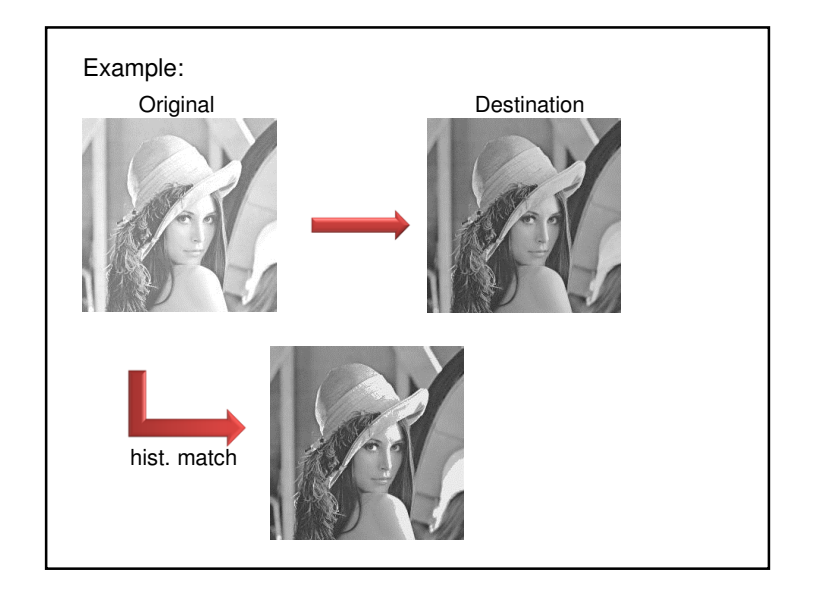

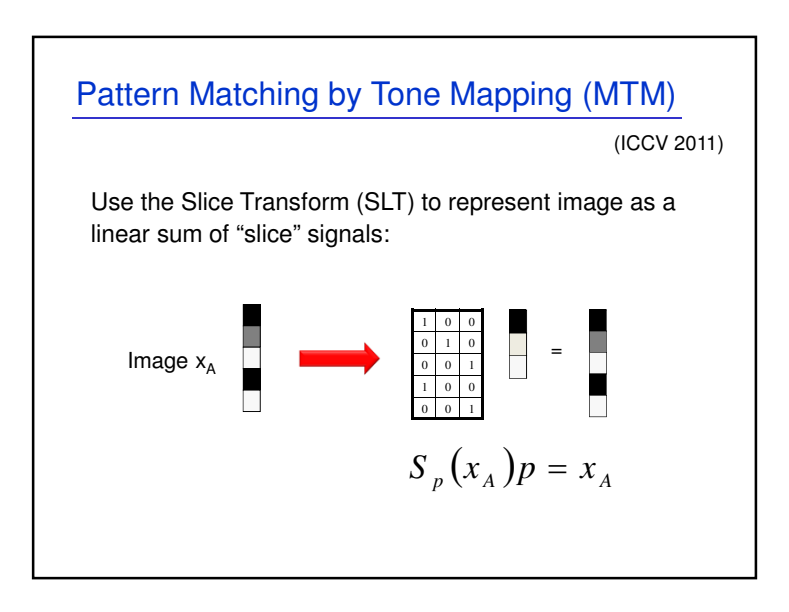

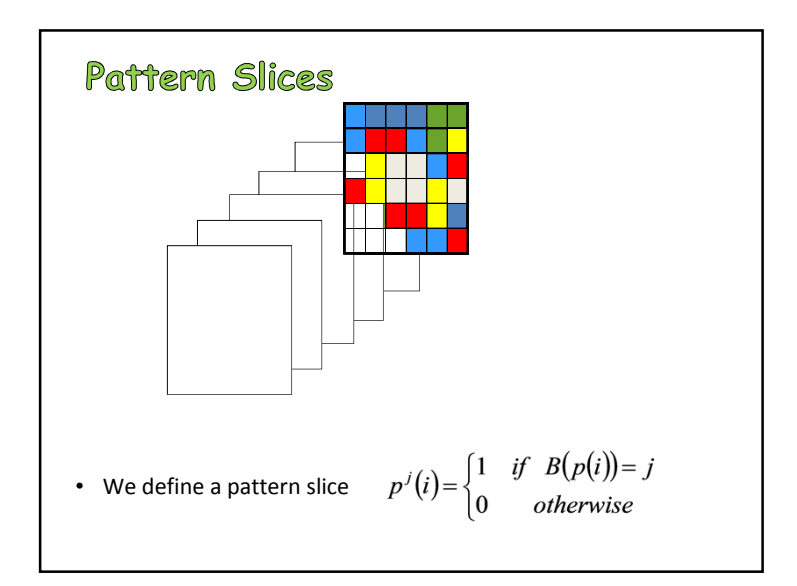

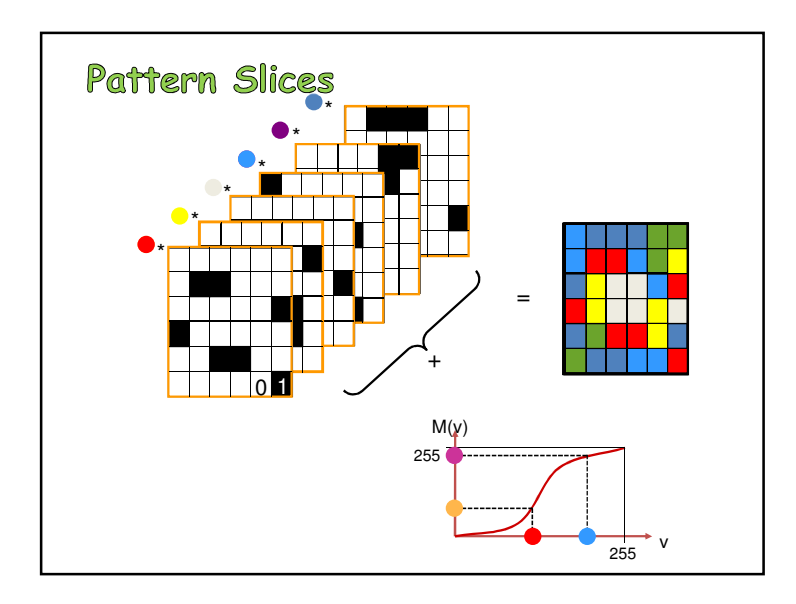

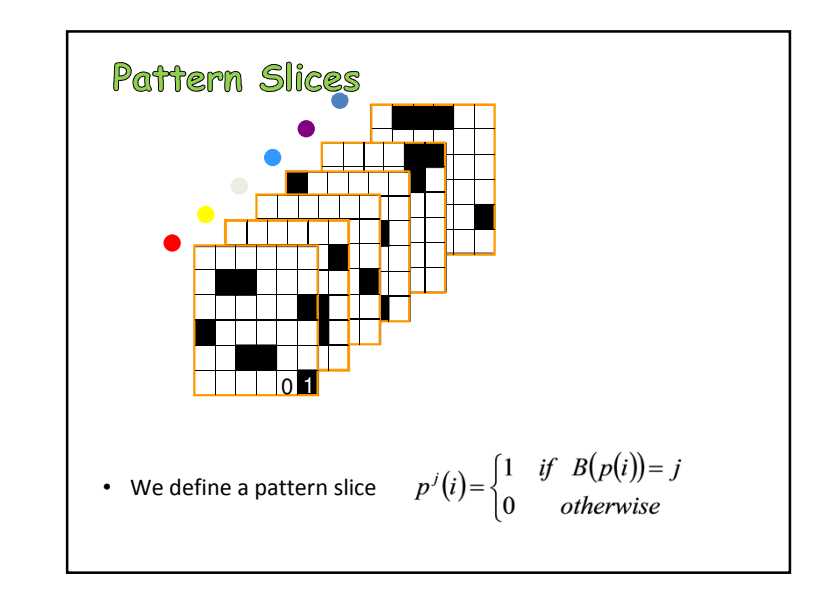

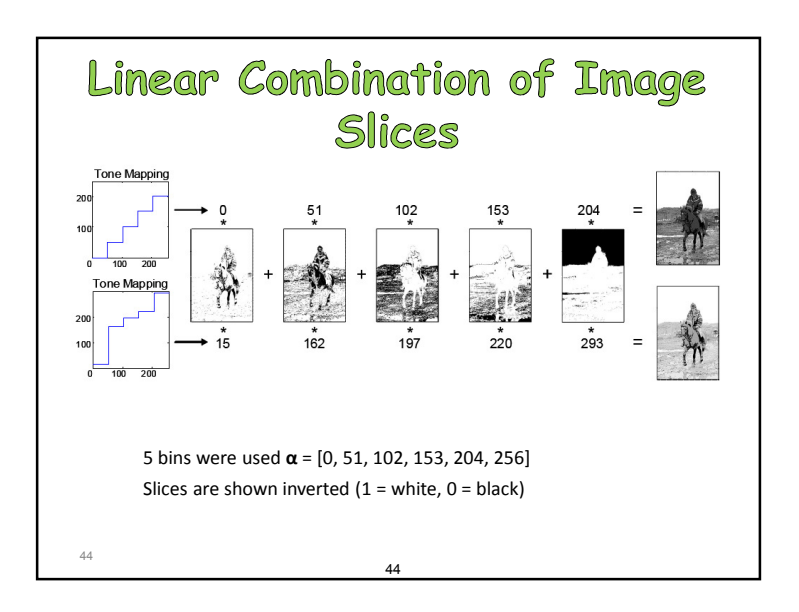

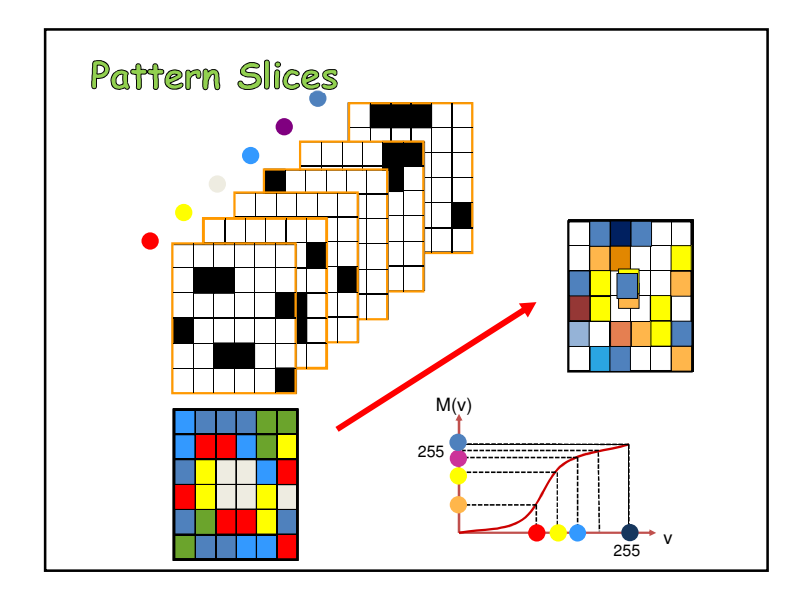

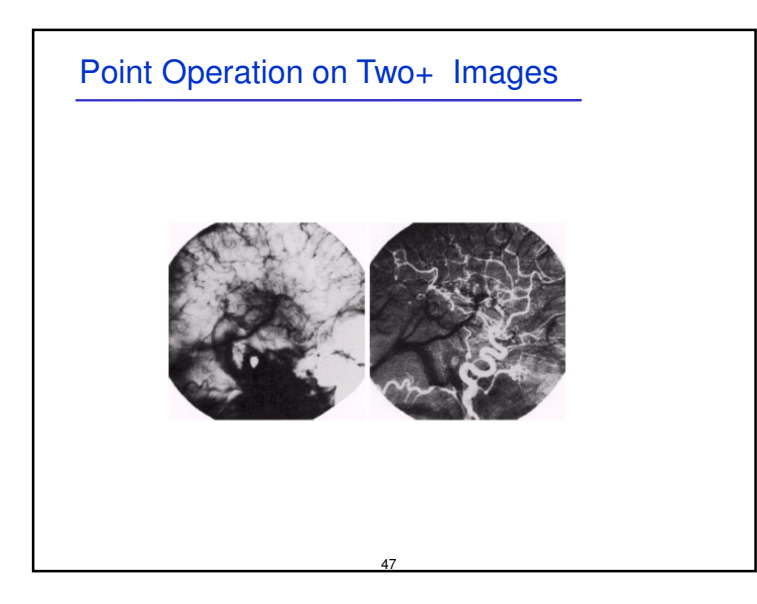

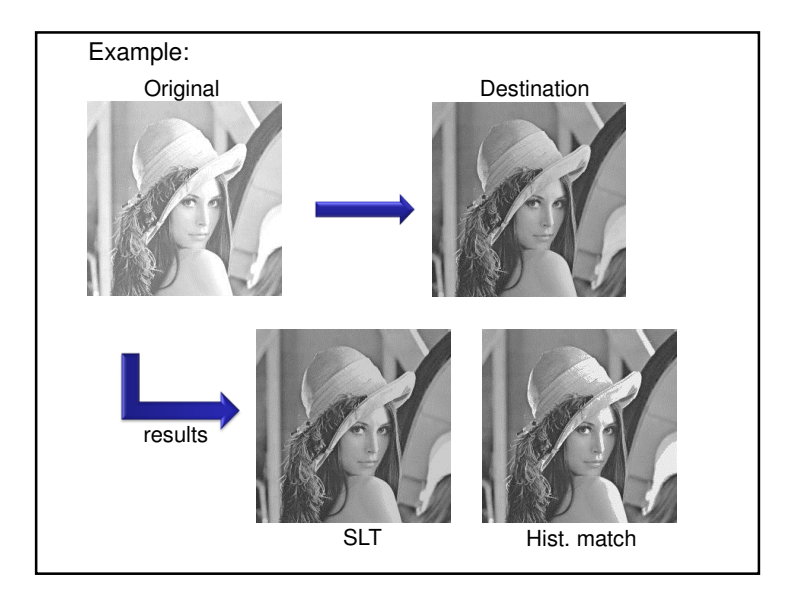

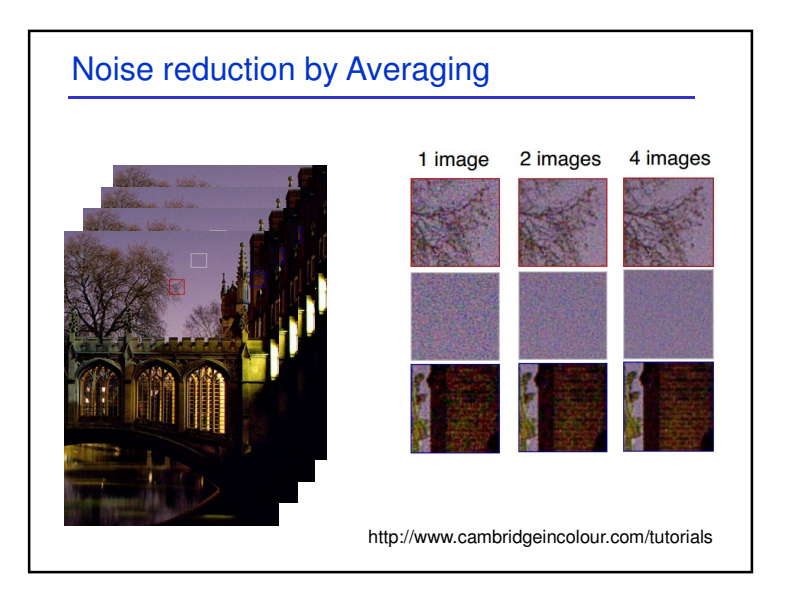

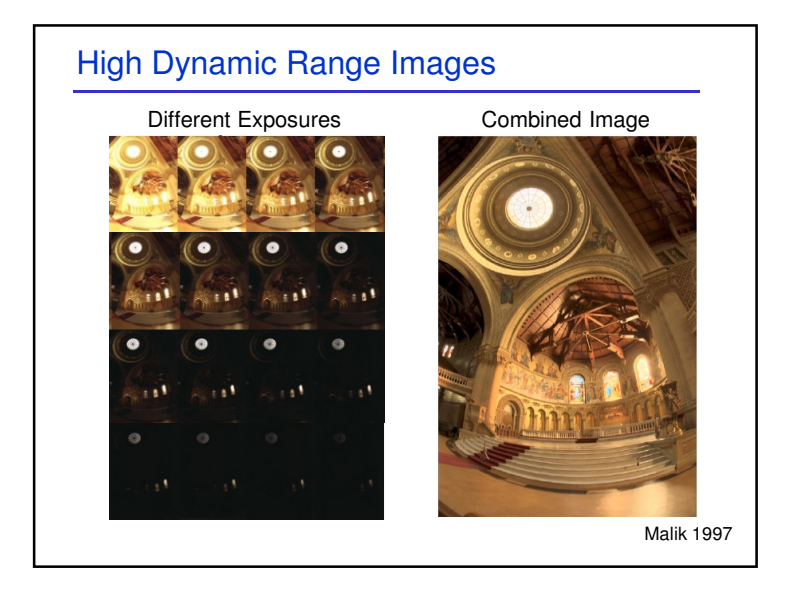

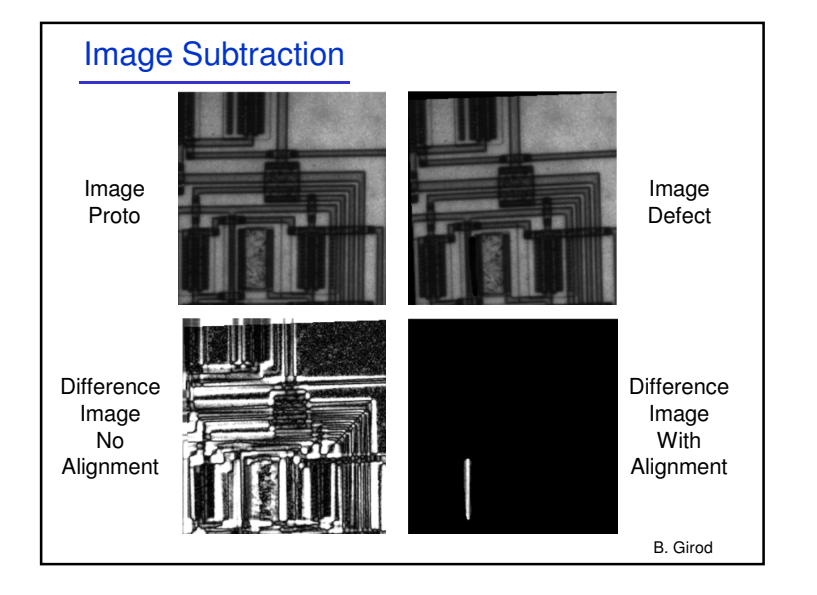

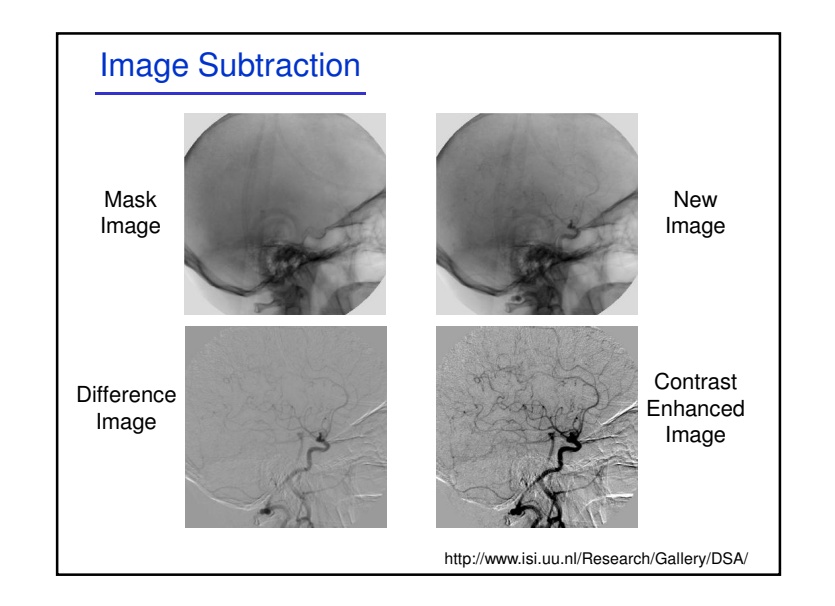

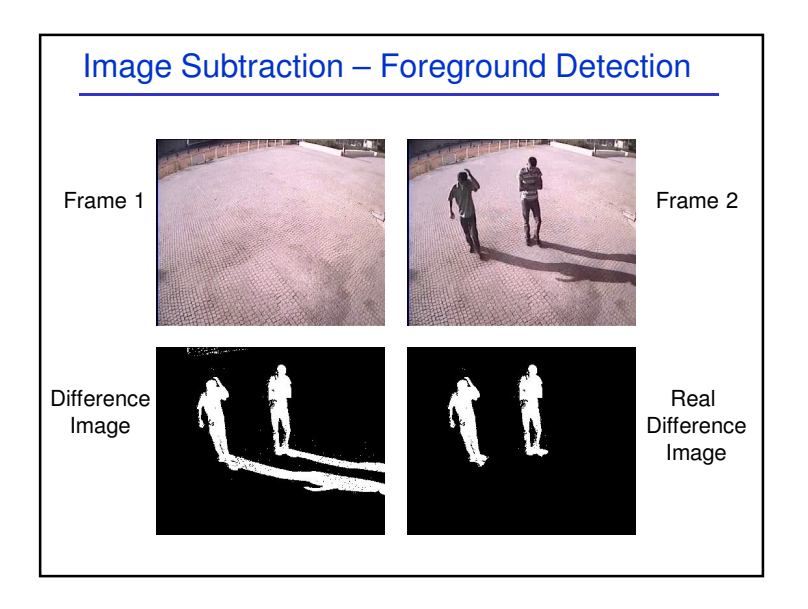

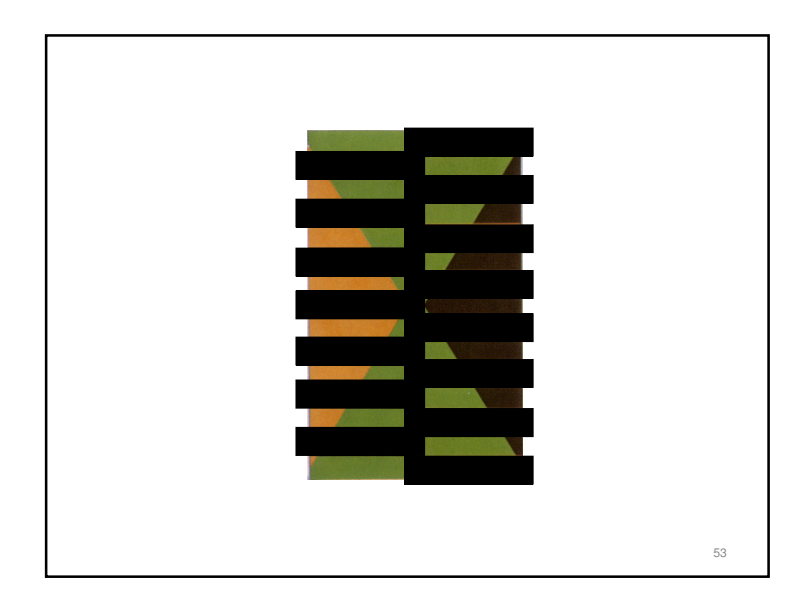